## **ESTADO DE SANTA CATARINA** INSTITUTO DE PREV. SOCIAL DO MUN. NAVEGANTES

Demonstração das Variações Patrimoniais - Anexo 15

Administração Indireta - INSTITUTO DE PREV. SOCIAL DO MUN. NAVEGANTES

## Exercício de 2020 PERÍODO (MÊS): Janeiro à Abril Página 1/1

## VARIAÇÕES PATRIMONIAIS QUANTITATIVAS

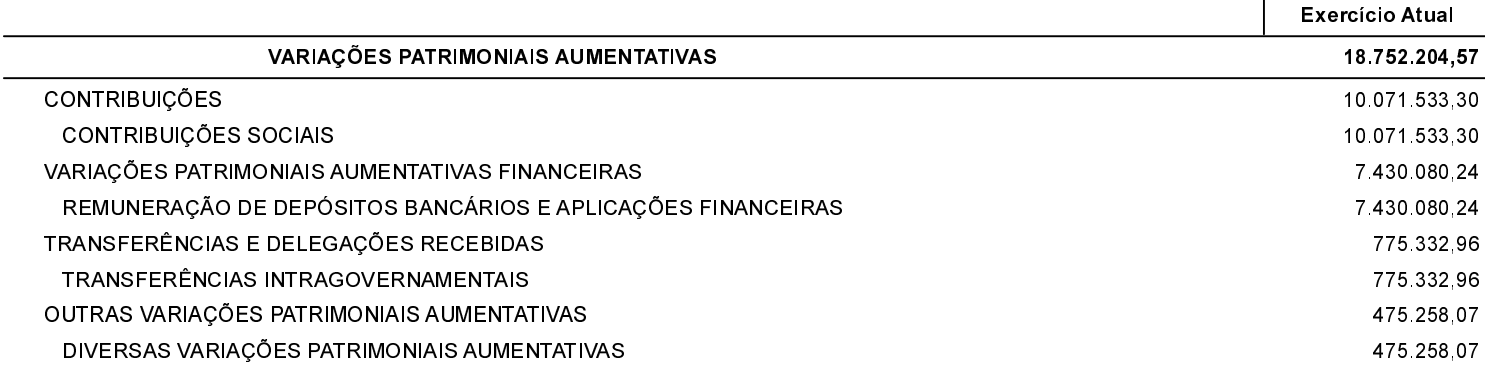

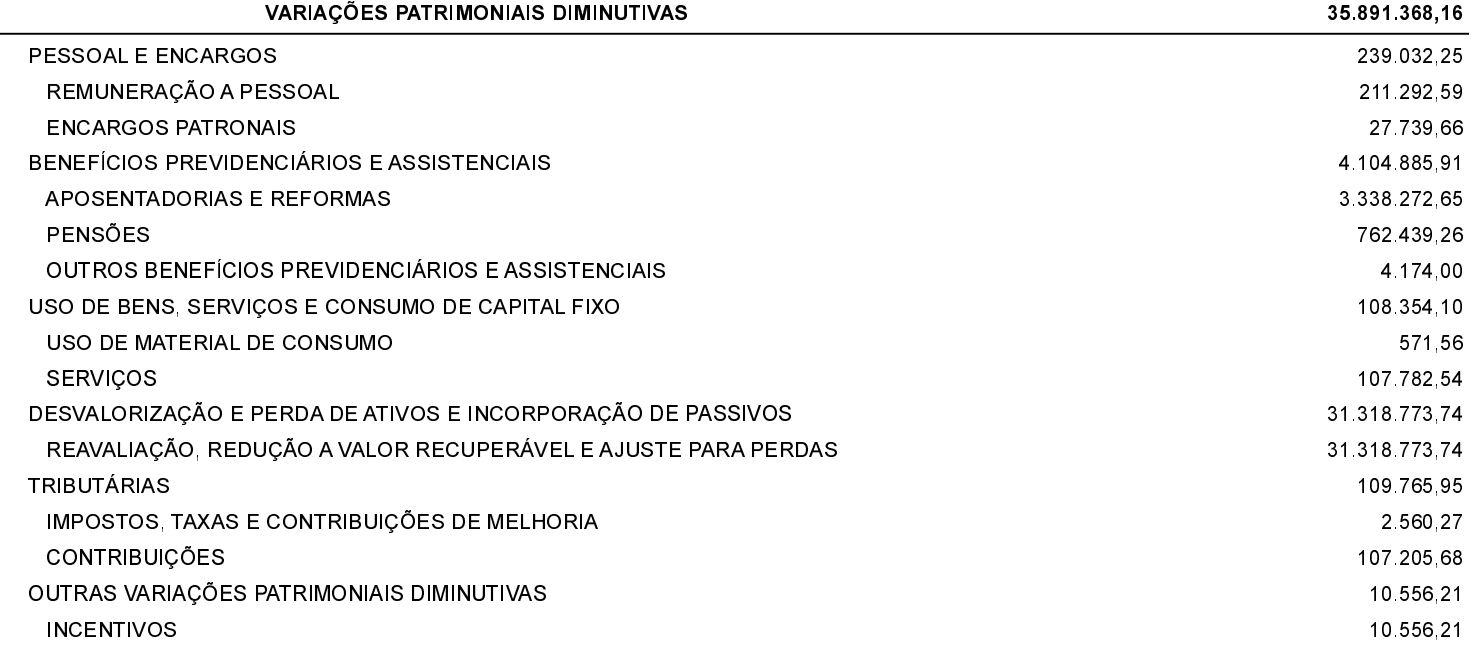

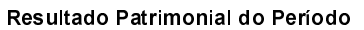

17 139 163,59

Navegantes, 14/05/2020

Gisele de Oliveira Fernandes Presidente

Geise Naiara Pinto Contadora CRC/SC 039.473/O